# BINARY SEARCH TREES

CS 200 RECITATION 7

## **Binary Search Tree (BST)**

- *•* Are binary trees (every node has at most two child nodes)
- For any given node, left sub-tree is less than it's value, and right sub-tree is greater than it's value.

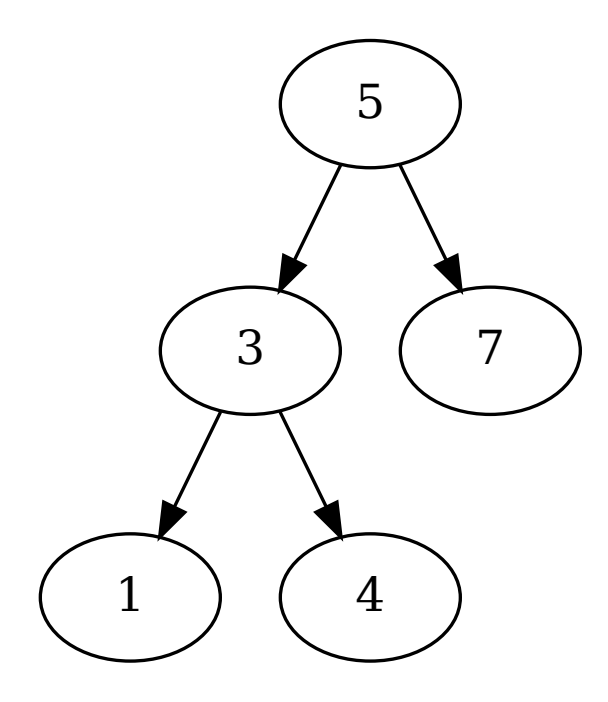

- They can be easily searched. From an given node:
	- **–** if query equals node's data, done!
	- **–** if query < node's data, recurse into left sub-tree
	- **–** if query > node's data, recurse into right sub-tree
- *•* Can be thought of as a branching linked list.

## **Generics**

Are a feature of Java allowing you to build an object (such as a BST or other data structure!) without knowing the type of data it will be storing. Instead, the unknown type is given a name and treated much as a regular type. When something else uses the code, the type gets plugged in at that time (usually during compile). **Example:**

```
public class Thing <T> {
  private T data;
  public Thing (T input) {
    data = input;}
  public T getData(){
    return data;
  }
  public void setData (T input) {
    data = input;}
}
```
**Then later:**

```
public static void main ( String [ ] args ) {
   \text{Things} < \text{String} > \text{variable} = \text{new} \text{Things} < \text{String} > (\text{``a string''});
}
```
Note that many of the data structures in the Java standard library (List!) are programmed this way. This is why Eclipse tends to prompt you about generics when using them:

```
List <Integer> mylist = new List <Integer >();
```
**But there is still a problem trying to apply generics to a BST:** The tree must be able to compare it's elements!

```
T thing 1 = new T();
T thing 2 = new T();
if (thing1 < thing2){ //Does not compile!
    . . .
}
```
This is because it does not know what type T will be, and thus cannot tell if the '<' operator is valid for that type. The way around this is to force T to be an object implementing the comparable interface. This is one when the class is defined:

```
public class Thing <T extends Comparable<T> >{
   T thing 1 = new T();
   T thing 2 = new T();
   if (thing1.compareTo (Third2) > 0) { // Complies!}. . . .
   }
    . . . .
}
```
Here we are using an interface (Comparable) to promise to the compiler that type T will have a compareTo(...) method. Notice that the generic declaration says 'extends' when it should say 'implements'. This is the correct syntax for a generic type which implements an interface.

#### **Given Files**

- *•* **mainClass.java** Contains the main method and acts as a driver for our trees.
- *•* **tree.java** Encapsulates the tree. Keeps track of the root node, implements insert(...) and search(...), prints the tree, and can format the tree for drawing with dot.
	- **–** insert(T input) inserts the input into a new node in the correct position in the tree
	- **–** search(T query) searches for query in the tree. If it finds a matching node, it returns that node.
- *•* **Node.java** is a node in the tree. It should store at least one type T object, and have references to two other nodes (left and right). It implements the interface 'cs200\_BST\_node' to ensure that it has methods expected by tree.
- *•* **cs200\_BST\_node.java** interface implemented by Node.java. Has methods expected by by classes that use Node, like tree.

#### **Tip about passing variables**

Be careful when reassigning objects passed to a function:

```
public void foo (Object thing) {
  thing = new Object(); // only has LOCAL affect, original unaffected
}
public void foo (Object thing){
  thing . setData (); // effects original object
}
```
When Java passes an object to a function, it sends a copy of that object's reference. If the function reassigns that reference to a different object, the original is not affected. Calling methods on the reference instead of reassigning it will effect the original object, since the reference still points to it.

## **Dot**

There is a program called "dot" on the department computers which we can use to draw our trees. It is part of the *Graphviz* package of software. We just have to print the tree out in the right format:

```
Digraph BST {
        5 −> 3
        3 −> 1
        3 −> 4
        5 −> 7
}
```
Save that to a file (I called it test\_data), then run dot on the file.

```
corn> dot -Tps test_data -o graph . ps
```
This results in a postscript file (graph.ps), which contains a picture of the graph:

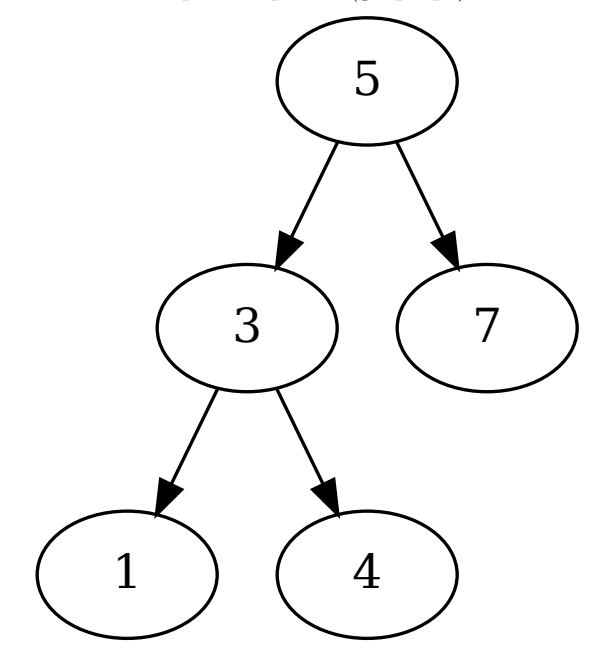

The lab machines should be able to open this file. But if not, change the "-Tps" command line flag to be "-Tpng" to generate a .png image.

The method "print\_dot()" in tree.java is designed to print our BSTs in the correct format, I've tried to do the work for you on this one.

### **Exercise**

Need to convert the skeleton files I gave into a working Binary Search Tree.

- Node.java needs to be implemented. Look in the interface (cs200\_BST\_node) for a list of methods that it needs. Have it store one piece of data as type T, and have links to it's left and right children.
- In tree.java implement the insert(...) and search(...) methods. These are very similar to each other, only differing in what they do at the end.
	- **–** Search() moves through the tree looking for a particular node, when it finds that node it returns it.
	- **–** Insert() moves through the tree in the same way, but it creates a new node when it finds the right place. Duplicate nodes are not allowed, so just return if the value you are trying to insert already exists.

# **Grading**

- *•* Sign the attendance sheet
- *•* Checkin a .tar file containing your Binary Search Tree code
	- **–** Here are checkin commands for each recit:
		- *∗* Monday: ~cs200/bin/checkin R7L01 R7L01.tar
		- *∗* Tuesday: ~cs200/bin/checkin R7L02 R7L02.tar
		- *∗* Wednesday: ~cs200/bin/checkin R7L03 R7L03.tar
		- *∗* Thursday: ~cs200/bin/checkin R7L04 R7L04.tar